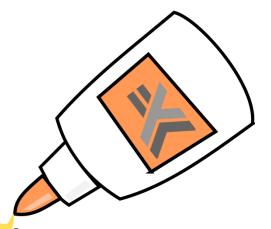

# Gluing things together with Haskell

Neil Mitchell

http://nmitchell.co.uk/

#### Code

Elegantly designed

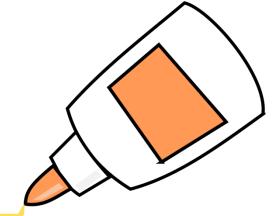

- Build system
- Test harness
- Continuous integration
- Release bundling
- Installer generator
- Release distribution
- •

#### Release

Thoroughly tested

#### "A rats nest of Bash"

- Would your team write 10K lines of Bash?
- Lots of people write > 10K of Makefile
  - Standard Chartered, GHC developers

#### What to do?

1. Accept regular failures

2. Invest lots of time and money on an ongoing basis

Do it right (elegantly designed and thoroughly tested)

#### SHAKE

**Build system** 

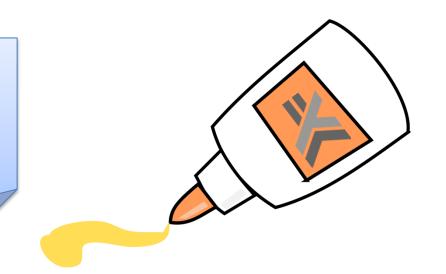

#### BAKE

Continuous integration

#### **NSIS**

Installer generator

All open source Haskell libraries

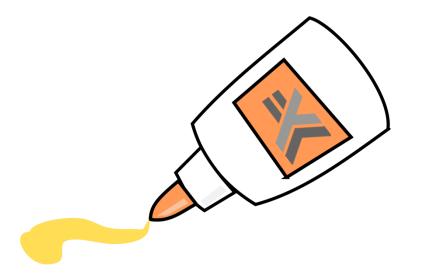

## SHAKE

**Build system** 

## Shake for managers

- Build system alternative to Make, Scons...
- Reliable and robust
- Powerful dependencies
- Fast to run

http://shakebuild.com/

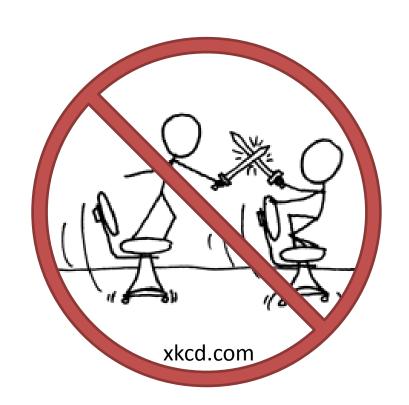

## Shake for developers

- A Haskell library for writing build systems
  - Your code is in Haskell, but calling compilers etc
- Monadic dependencies (generated code)
- Polymorphic dependencies (not just files)
- Optimised and tested (faster than Ninja)

https://github.com/ndmitchell/shake

## An example

result.lst

```
notes.txt
                                         talk.pdf
import Development.Shake
                                         pic.jpg
import Development.Shake.FilePath
                                                       result.tar
main = shakeArgs shakeOptions $ do
                                                       notes.txt
    want ["result.tar"]
                                                       talk.pdf
    "*.tar" *> \out -> do
                                                       pic.jpg
        need [out -<.> "lst"]
         contents <- readFileLines $ out -<.> "lst"
        need contents
         cmd "tar -cf" [out] contents
```

## Monadic dependencies

What does Foo.obj depend on (what does Foo.cpp #include)

- Applicative
  - Tell me the dependencies up front
  - Phases? Guess from Foo.xml?
- Monadic
  - New dependencies later
  - Generate Foo.cpp. Look at it.

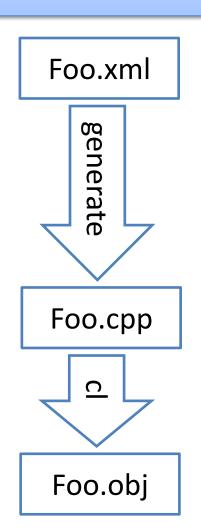

## Polymorphic dependencies

Way more than just files (but files are still the norm)

- Does a file exist (perfect for \$INCLUDE paths)
- Contents of a directory (good for VS projects)
- Compiler/library versions
  - Upgrade a library, have the right things rebuild

Using Shake for our build system has been a very good decision so far, we've been able to minimise the time spent with platform-dependent build systems and IDEs and get to write Haskell code instead;)

Stefan Kersten, CTO Samplecount Cross-platform music stuff in C/Haskell Using Shake for > 2 years

#### At Standard Chartered

- > 10,000 lines Makefile became < 1,000 Shake</li>
- Compiled more than 2x faster
- More malleable no global phases
- A fantastic success
  - Our project keeps growing
  - Same structure as at the beginning
  - Monadic = more compositional

## Stealing from Haskell

- Syntax, reasonable DSLs
- Some use of the type system (not heavy)
- Abstraction, functions/modules/packages
- Profiling the Haskell functions

#### Extra features

- HTML profile reports
- Very multithreaded
- Progress reporting
- Reports of live files
- Lint reports

• ...

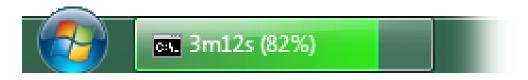

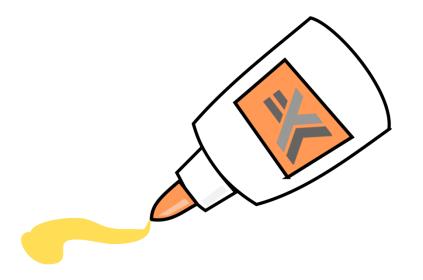

## NSIS

Installer generator

## NSIS – NullSoft Install System

- Originally the WinAmp installer (pre 2002)
- Generates small, fast Windows installer
- Lots of plugins

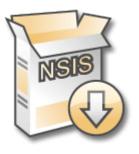

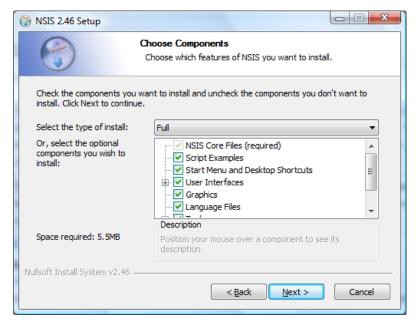

http://nsis.sourceforge.net/

## Quirky (understatement)

#### Bad language

- Scripted with a programming language
- Twenty registers (\$0, \$R0), plus a stack, plus mem
- Goto only, plus functions, no block if/for
- Everything is a string (< 1Kb, or it segfaults)</li>

#### Bad structure

- Nice user interface requires MUI2
- A set of preprocessor defines over NSIS

#### Solution: Haskell

- Define a DSL for writing NSIS libraries
- Generates NSIS code underneath
- Expression/Statement orientated
  - Very imperative

https://github.com/ndmitchell/nsis

#### Comparison

```
StrCmp $WINDIR $INSTDIR bad 0
StrCmp $SYSDIR $INSTDIR bad 0
Goto skip
bad:
MessageBox MBOK MB_ICON_EXCLAMATION "Bad idea"
skip:
                       Vs
iff_ ("$INSTDIR" %== "$WINDIR" %||
      "$INSTDIR" %== "$SYSDIR") $
    alert "Bad idea"
```

## Comparison

```
!Include MUI2.nsh
Name "Example1"
!insertmacro MUI_PAGE_DIRECTORY
!insertmacro MUI_PAGE_INSTFILES
!insertmacro MUI_LANGUAGE "English"
Section "" sec1
  SetOutPath "$INSTDIR"
  File "Example1.hs"
SectionEnd
                       name "Example1"
                       page Directory
                       page InstFiles
      Vs
                       section "" [] $ do
                           setOutPath "$INSTDIR"
                           file [] "Example1.hs"
```

#### Add types and structure

```
data S = S Unique [NSIS]
data Action a = Action (State S a)
data Value ty = Value Val
type Exp ty = Action (Value ty)
-- ty is String, Int or Bool
```

Monad Action
Enum (Exp Int)
Integral (Exp Int)
Real (Exp Int)
Bits (Exp Int)

Functor Action
Eq (Exp a)
Num (Exp Int)
Show (Exp a)

Applicative Action
Fractional (Exp Int)
Ord (Exp Int)
Monoid (Exp String)

Typeable a => IsString (Exp a)

#### Reduce expressions

```
iff :: Exp Bool -> Action () -> Action ()
iff test true = do
    thn <- newLabel
    end <- newLabel
   Value t <- test
    emit $ StrCmpS t (lit "") end thn
    label thn
    true
    label end
```

#### Optimise

```
Goto foo
                                     foo:
dullGoto :: [NSIS] -> [NSIS]
dullGoto = transform f
    where
        f (Goto l1:Label l2:xs)
             l1 == l2 = Label l2 : xs
        f x = x
```

## Stealing from Haskell

- Syntax, reasonable DSLs
- Phantom types to eliminate lots of errors
- Abstraction, build up in layers
- Standard compiler techniques
- Symbolic manipulation for optimisation
  - (which is pretty much totally unnecessary)

#### The Result

- Doesn't define an installer, wraps an installer
- Polish off the rough edges, fix a few bugs
- Hide all the complexity
- Keep all the good stuff

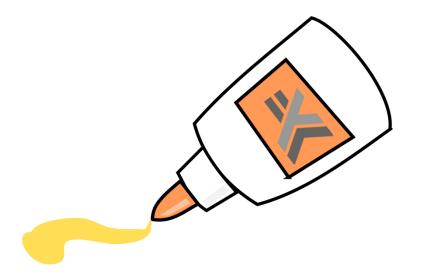

## BAKE

Continuous integration

#### Bake for managers

- Continuous integration Travis, Jenkins...
- Designed for teams which are:
  - Large: ~5-50 people
  - Semi-trusted: Not always advance code review
  - Productive: Writing lots of code
- Never break the build

https://github.com/ndmitchell/bake

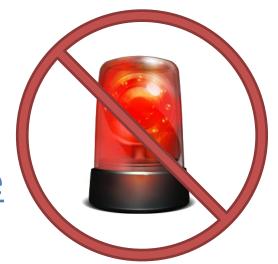

## Bake for developers

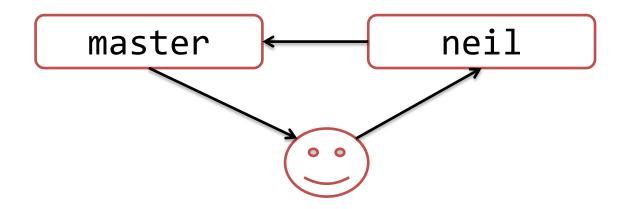

- Master branch always works perfectly
- When code is ready, tell Bake
- Bake compiles it, runs the tests, merges it
- Bad code is rejected

## Not enough time in the day

- 50 patches are promoted per day
- Compile & test = 10 hours (multithreaded)
- 20+ servers testing is infeasible
  - 2 might be reasonable, Windows & Linux

- Bake's solution
  - Assume if p1+p2 pass the tests, that's fine
  - If a test fails, then identify whether p1 or p2 fails

#### **Bake Continuous Integration**

#### **Patches**

| Patch                      | Status                                                        |
|----------------------------|---------------------------------------------------------------|
| 779ff62 by tony<br>Main.hs | Testing (passed 5 of 8) Retrying Linux Run 10, Windows Run 10 |
| 90e55ac by bob<br>Main.hs  | Rejected<br>Linux Run 10, Windows Run 10                      |
| a684325 by bob<br>Main.hs  | Testing (passed 6 of 8) Retrying Linux Run 10, Windows Run 10 |
| c9a3ac6 by tony<br>Main.hs | Merged                                                        |
| 3064bb2 by bob<br>Main.hs  | Merged                                                        |

#### Clients

| Name    | Running       |
|---------|---------------|
| Linux   | Linux Compile |
| Windows | None          |

## Configure in Haskell

```
main = bake $
   ovenGit repo "master" Nothing $
   ovenTest (return [Compile, Test]) exec
   default0ven
exec Compile = run $ cmd "shake"
exec Test = after [Compile] $ run $ cmd "test"
```

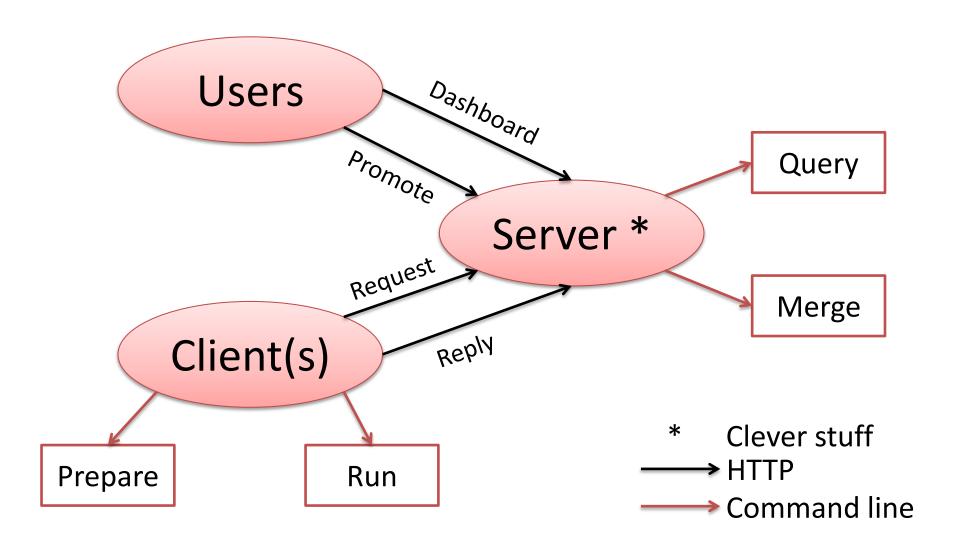

90% string passing

## String Passing the Haskell way

```
data Stringy s = Stringy
    {stringyTo :: s -> String
    ,stringyFrom :: String -> s
    ,stringyPretty :: s -> String
stringyTo . stringyFrom == id
stringyFrom . stringyTo == id
check :: Stringy s -> Stringy s
```

## Stealing from Haskell

- Parameterisable and configurable
  - Parameterised over version control
  - Parameterised over tests
- Use types to safely pass different strings
- A bit of pure "clever" stuff in the middle

#### The Result

- Too early to say!
- Bake is only 6 weeks old

Looks promising...

## **SHAKE**

**NSIS** 

BAKE

TODO

Lots more

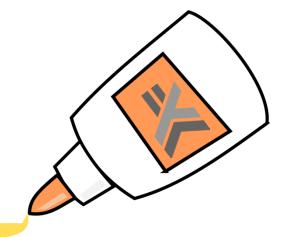